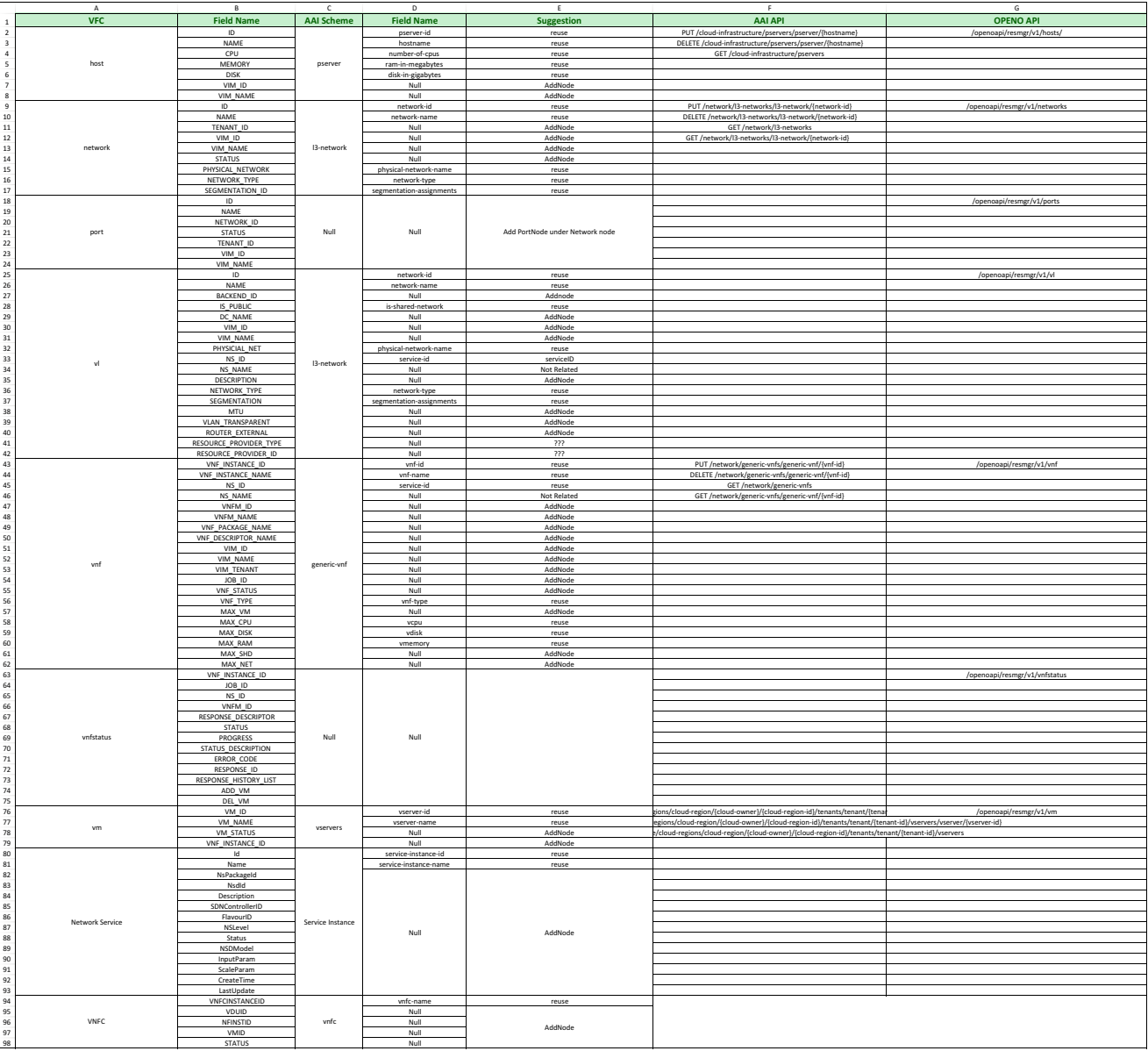

GET https://{host-url}:8443/aai /v8/cloud-infrastructure/cloud-regions/cloud-region/{cloud-owner}/{cloud

 $\textsf{vner}$ /{cloud-region-id}